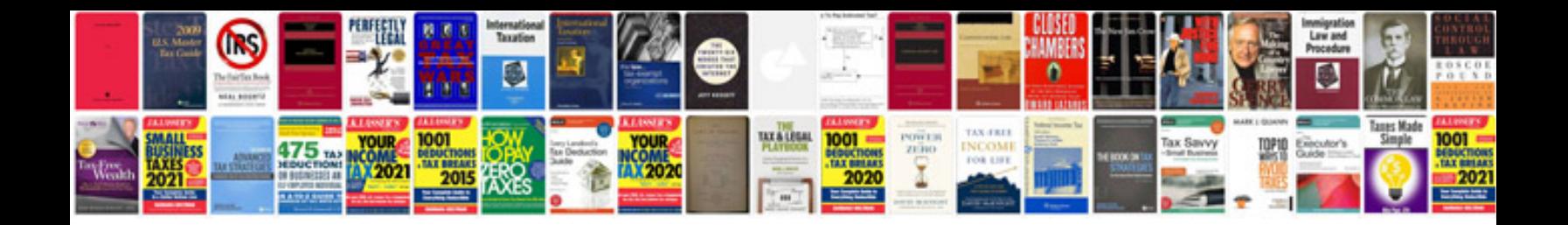

**Toyota aygo service schedule**

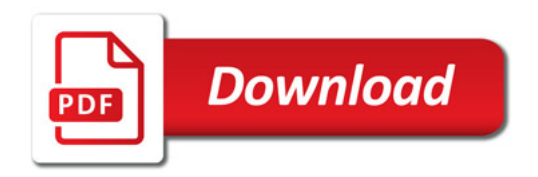

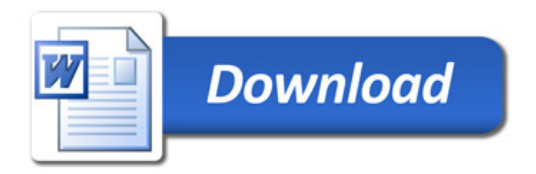